## SAP ABAP table /SAPSLL/BOMHD\_ENQ\_S {SLL: Enqueue Structure for /SAPSLL/BOMHD}

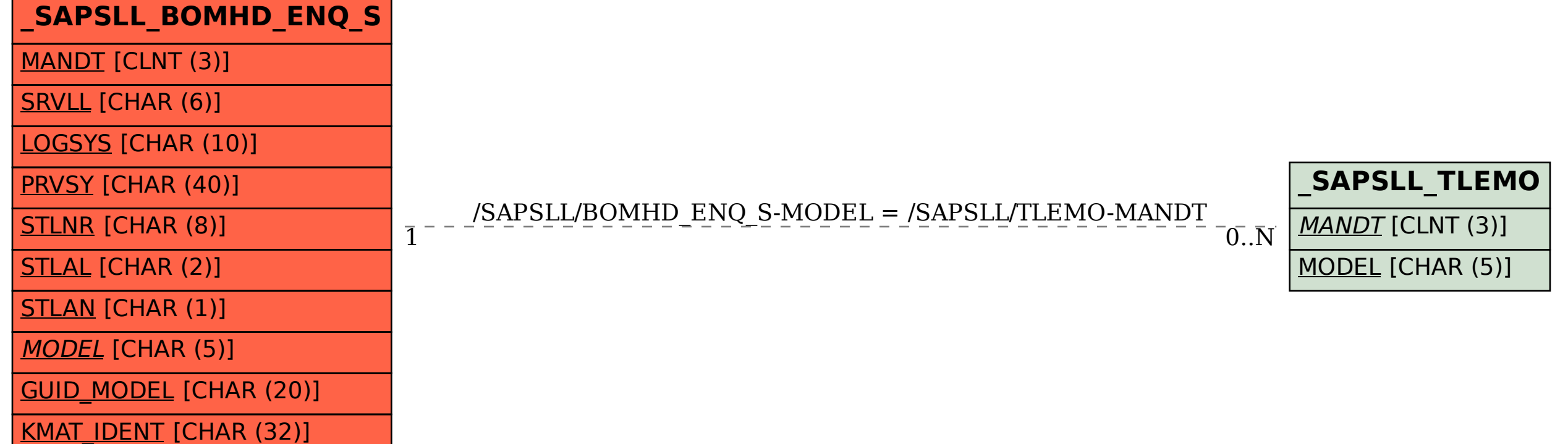